# Curso modular **Primeros pasos en el uso del escáner Medit**

# Dr. Alberto Goyenechea

**Curso teórico-práctico donde aprenderemos a utilizar el escáner Medit para conseguir unos registros excelentes y digitalizar nuestros procesos en clínica. Conseguiremos agilizar nuestro trabajo y conseguir unos resultados más precisos.**

**Medit** está a la vanguardia en la realización de un fácil acceso a la odontología digital. Los escáneres de la marca mejoran el flujo de trabajo del clínico y la experiencia final del paciente, asegurando un proceso mucho más limpio, fácil y rápido. La experiencia de escaneo proporciona una máxima comodidad para el clínico, consiguiendo unos registros máximamente exactos y precisos.

Con el poderoso hardware y el software inteligente, los escáneres Medit son la clave para liberar todo el potencial de su clínica.

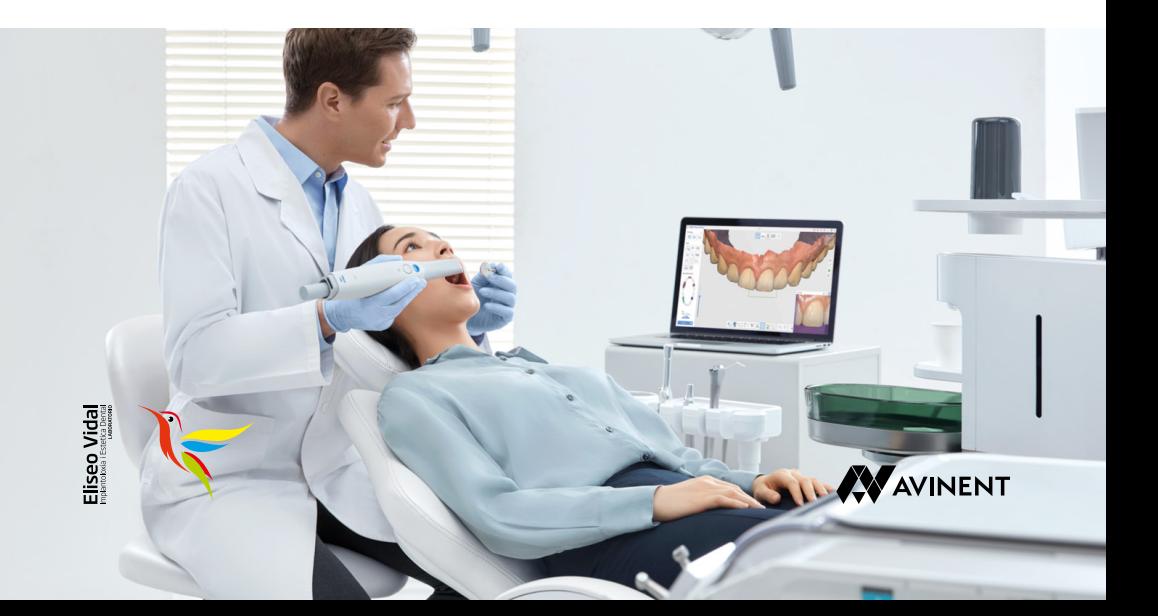

# **Día 1**

#### **Esquema del curso teórico**

- · Conoce tu escáner medit (i700, i600 o i500) y las diferencias entre ellos.
- · Si traes tu escáner y ordenador portátil podrás configurar tu Meditlink a tu medida
- · Aprende estrategia de escaneo ideal para todas las situaciones clínicas: arcadas completas, implantes, edéntulos, onlays, coronas y puentes.
- · Aprende y comprende técnicas de aislamiento y retracción al usar el escáner.
- · Flujos de trabajo para prótesis sobre dientes
- · Flujos de trabajo sobre prótesis sobre implantes

#### **Esquema del curso práctico**

- · Práctica de escaneo en vivo con entrenamiento sobre cómo hacer un escaneo de arco completo en menos de 45 segundos.
- · Domina la estrategia de escaneo adecuada, control de líquidos y manejo de tejidos blandos para conseguir impresiones digitales perfectas

# **Día 2**

#### **Esquema del curso teórico**

- · Aprender a enviar trabajos al laboratorio de manera correcta
- · Uso de las aplicaciones Smile Design, Ortho Simulador, Model Builder, Temporaries
- · Explicación de materiales dentales en odontología digital
- · Impresión de un modelo dental 3D y una corona provisional

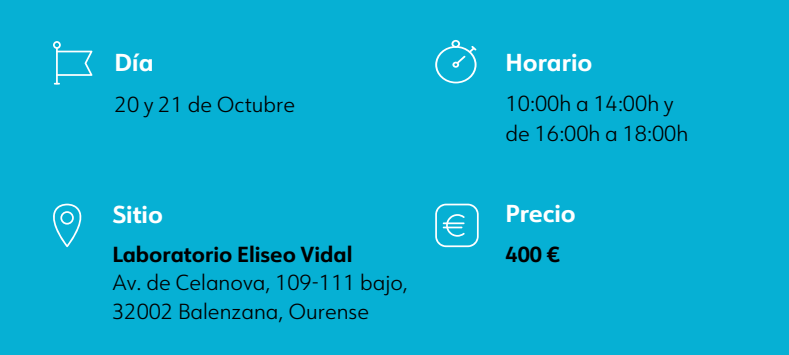

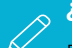

# **¿Cómo inscribirme?**

Puedes inscribirte enviando un email a **gestion.eliseovial@hotmail.es** o llamando al 988 25 29 27.

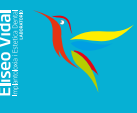

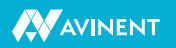